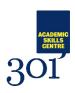

## Cornell Method Note Taking Template

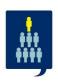

Try using this basic template to record your notes during a session in the notes column, then complete a 'cue' column and 'summary' section following the session to help organise your notes:

| Cues    | Notes |
|---------|-------|
|         |       |
|         |       |
|         |       |
|         |       |
|         |       |
|         |       |
|         |       |
|         |       |
|         |       |
|         |       |
|         |       |
|         |       |
|         |       |
|         |       |
|         |       |
|         |       |
| Summary |       |
|         |       |
|         |       |
|         |       |
|         |       |